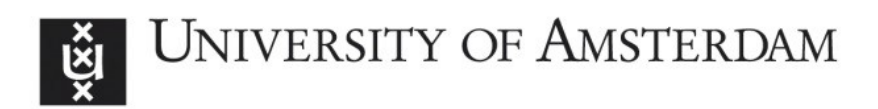

# UvA-DARE (Digital Academic Repository)

## Meta-mass shift chemical profiling of metabolomes from coral reefs

Hartmann, A.C.; Petras, D.; Quinn, R.A.; Protsyuk, I.; Archer, F.I.; Ransome, E.; Williams, G.J.; Bailey, B.A.; Vermeij, M.J.A.; Alexandrov, T.; Dorrestein, P.C.; Rohwer, F.L. DOI

[10.1073/pnas.1710248114](https://doi.org/10.1073/pnas.1710248114)

Publication date 2017 Document Version Other version

## Published in

Proceedings of the National Academy of Sciences of the United States of America

[Link to publication](https://dare.uva.nl/personal/pure/en/publications/metamass-shift-chemical-profiling-of-metabolomes-from-coral-reefs(e9b78c8b-29d0-4009-90c6-b6e5f3dec57f).html)

### Citation for published version (APA):

Hartmann, A. C., Petras, D., Quinn, R. A., Protsyuk, I., Archer, F. I., Ransome, E., Williams, G. J., Bailey, B. A., Vermeij, M. J. A., Alexandrov, T., Dorrestein, P. C., & Rohwer, F. L. (2017). Meta-mass shift chemical profiling of metabolomes from coral reefs. Proceedings of the National Academy of Sciences of the United States of America, 114(44), 11685-11690. <https://doi.org/10.1073/pnas.1710248114>

#### General rights

It is not permitted to download or to forward/distribute the text or part of it without the consent of the author(s) and/or copyright holder(s), other than for strictly personal, individual use, unless the work is under an open content license (like Creative Commons).

#### Disclaimer/Complaints regulations

If you believe that digital publication of certain material infringes any of your rights or (privacy) interests, please let the Library know, stating your reasons. In case of a legitimate complaint, the Library will make the material inaccessible and/or remove it from the website. Please Ask the Library: https://uba.uva.nl/en/contact, or a letter to: Library of the University of Amsterdam, Secretariat, Singel 425, 1012 WP Amsterdam, The Netherlands. You will be contacted as soon as possible.

UvA-DARE is a service provided by the library of the University of Amsterdam (http*s*://dare.uva.nl)

**R code for Random Forests permutation test**

```
library(gdata)
library(randomForest)
# mass shift data file, 'original data'
# column 1: whole number associated with each mass shift;
'bin number' (1,2,3,...n)# column 2: mass shift; 'mass shift'
# column 3...n: mass shift data for each sample; 
'sample 1'...'sample n',
# sample names data file; 'sample names'
# column 1: sample names from original data; 'sample'
# column 2: type of sample; 'class'
# read original data
orig.df <- read.xls("original_data.xlsx", stringsAsFactors = FALSE)
# extract bin ids into vector
bin.id <- orig.df$bin_number
# extract mass values and create column names
mod.col \leq paste("mass shift", orig.df$mass shift, sep = " ")
# create transposed matrix of abundances and rename columns
orig.mat \leftarrow t(orig.df[, -(1:2)])
colnames(orig.mat) <- mod.col
# function takes a matrix and vector of bins (as long as number of 
columns in 'mat')
# returns matrix of summed values for each bin
sumBins <- function(mat, bins) {
  sums <- tapply(1:ncol(mat), bins, function(i) {
    bin.mat \leq orig.mat[, i, drop = FALSE]
     rowSums(bin.mat, na.rm = TRUE)
   })
   do.call(cbind, sums)
}
# this is the empirical matrix of summed values
orig.bin.mat <- sumBins(orig.mat, bin.id)
# this is one matrix of randomly assigned bins (with bin frequency 
kept constant)
ran.bin.mat1 <- sumBins(orig.mat, sample(bin.id))
# read sample-class assignments
sample.names <- read.xls("sample names.xlsx", stringsAsFactors =
FALSE)
rownames(sample.names) <- sample.names$sample
row.class <- factor(sample.names[rownames(orig.bin.mat), "class"])
# the class frequencies do not vary, so calculate them here:
```

```
freq = table(row.class)
n = min(c eiling(freq / 2))n = max(n, 4)n = rep(n, length(freq))# setup a randomForest function for your observed and null models
rfFunc <- function(mat, y, n) {
   randomForest(
    mat, y, proximity = TRUE, importance = TRUE,
     ntree = 10000, sampsize = n, replace = FALSE
   )
}
# run your observed randomForest
obs.rf <- rfFunc(orig.bin.mat, row.class, n)
obs.oob <- obs.rf$err.rate[nrow(obs.rf$err.rate), 1]
# use lapply to collect random forest models for your null 
distribution:
null.rf <- lapply(1:10, function(i) {
  cat(i, "\n\overline{\n\})
   rfFunc(sumBins(orig.mat, sample(bin.id)), row.class, n)
})
# get whatever you want from models by looping through null.rf
null.oob.dist <- sapply(null.rf, function(x) 
x$err.rate[nrow(x$err.rate), 1])
hist(null.oob.dist)
abline(v = obs.oob, lty = "dashed", col = "red")
```